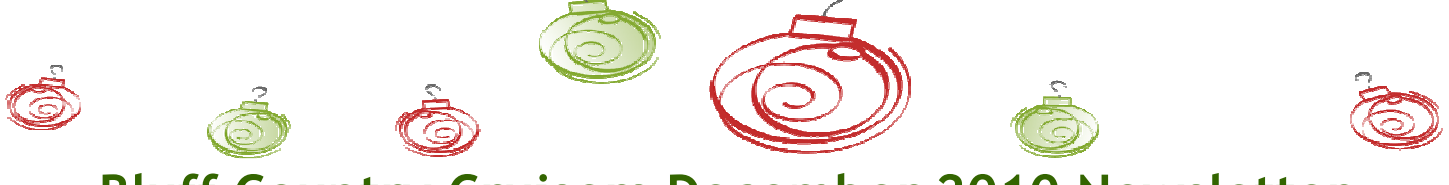

Bluff Country Cruisers December 2010 Newsletter

Wow! What a great year! Those "classics" even got to get driven a little later this year. The club had a great year. The car show at the Inwood in Spillville was very successful. We had 51 registered cars & 22 host cars. Dan Gerleman won the host class and we'll have his car on our next years trophies. We in turn donated \$ 100.00 back to the Inwood. Next years date is July 17, 2011.

Had a great time on our fall cruise thanks again to Darrell & Roger for doing this. Had 32 cars take part. Cletus, however decided to take his own route and eventually got found!

June 26th & June 27th. Several club members went on an overnighter, touring Wisconsin & Minnesota. Everyone had a great time and we enjoyed a catered meal out at Elmer's Toy Museum. Thanks to Dell & Duane for doing this. Plans are in the making for the same weekend next year possibly going down to the

Dubuque and Galena area. More details later.

We had a fairly good turn out for our monthly cruises. This next year we will start out with a Brunch at the Jackson Heights Country Club on April 10th.

Sixty six people cruised with us to Balltown. What a beautiful cruise. Even had two couples from Green, Iowa join us.

In October our car club was honored by Margaret Walter of Margaret's for the years of dedication to the Mammogram program. The theme this year was 50's & 60's and some of our club members brought their cars to the V.F.W. to display. Our club donated \$ 220.00 to this program.

We also helped out two families through Northeast Iowa Community Action with \$ 125.00 to each family for Christmas.

The Club also donated \$ 50.00 to the Kamyrn Luenberger cause for cerebral palsy.

Our last donation went to the Northeast Iowa Honor Flight program. We presented them with a check for \$ 350.00. So hats off to all our members and their hard work, we donated a total of \$ 980.00 to various organizations.

We welcomed several new members and hope they attend our Christmas party so members can meet them.

There has been talk of getting club shirts so I have contacted K & H Apparel of Ossian. The T-shirts (white), Royal Blue polo shirt & royal blue sweatshirt will be on display at our Christmas party. Order forms will be then be handed out and forms and money will be sent back to Phyllis no later than March 31st., and they will be ready in April.

We will have election of officers and need to elect four new directors at our January Christmas party. Dues of \$ 20.00 will be payable at the Christmas party. Please try to remember as it saves on postage and phone calls. Enclosed is a post card telling of the Christmas party so you can post on your bulletin boards.

In closing: Wishing you a Christmas filled with peace and joy during the season and may it remain with you always!

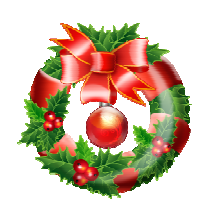

Merry Christmas Greg Hanson — President Darrell Samuelson— V. President Phyllis Elsbernd— Secretary Nora Hemesath— Treasurer

## Inside Story Headline

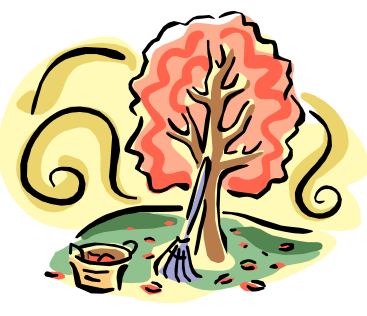

Caption describing picture or graphic.

#### Inside Story Headline

"To catch the reader's attention, place an interesting sentence or quote from the story here."

## Inside Story Headline

This story can fit 75-125 words.

Selecting pictures or graphics is an important part of adding content to your newsletter.

Think about your article and ask yourself if the picture supports or enhances the message you're trying to convey. Avoid selecting images that appear to be out of context.

Microsoft Publisher includes thousands of clip art images from which you can choose and import into your newsletter. There are also several tools you can use to draw shapes and symbols.

Once you have chosen an image, place it close to the article. Be sure to place the caption of the image near the image.

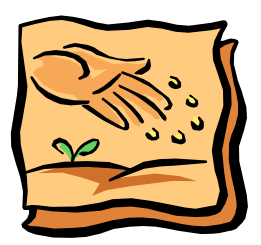

Caption describing picture or graphic.

# Inside Story Headline

This story can fit 150-200 words.

One benefit of using your newsletter as a promotional tool is that you can reuse content from other marketing materials, such as press releases, market studies, and reports.

While your main goal of distributing a newsletter might be to sell your product or service, the key to a successful newsletter is making it useful to your readers.

A great way to add useful content to your newsletter is to develop and write your own articles, or include a calendar of upcoming events or a special offer that promotes a new product.

You can also research articles or find "filler" articles by accessing the World Wide Web. You can write about a variety of topics but try to keep your articles short.

Much of the content you put in your newsletter can also be used for your Web

site. Microsoft Publisher offers a simple

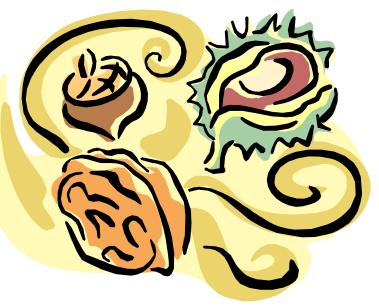

Caption describing picture or graphic.

way to convert your newsletter to a Web publication. So, when you're finished writing your newsletter, convert it to a Web site and post it.

# Inside Story Headline

This story can fit 100-150 words.

The subject matter that appears in newsletters is virtually endless. You can include stories that focus on current technologies or innovations in your field.

You may also want to note business or economic trends, or make predictions for your customers or clients.

If the newsletter is distributed internally, you might comment upon new procedures or improvements to the

business. Sales figures or earnings will show how your business is growing.

Some newsletters include a column that is updated every issue, for instance, an advice column, a book review, a letter from the president, or an editorial. You can also profile new employees or top customers or vendors.

"To catch the reader's attention, place an interesting sentence or quote from the story here."

## Inside Story Headline

This story can fit 75-125 words.

Selecting pictures or graphics is an important part of adding content to your newsletter.

Think about your article and ask yourself if the picture supports or enhances the message you're trying to convey. Avoid selecting images that appear to be out of context.

Microsoft Publisher includes thousands of clip art images from which you can choose and import into your newsletter. There are also several tools you can use to draw shapes and symbols.

Once you have chosen an image, place it close to the article. Be sure to place the caption of the image near the image.

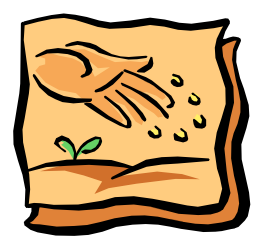

Caption describing picture or graphic.

#### DECEMBER 2010 **NEWSLETTER**

Primary Business Address Your Address Line 2 Your Address Line 3 Your Address Line 4

Phone: 555-555-5555 Fax: 555-555-5555 E-mail: someone@example.com

We're on the Web! example.microsoft.com

Your business tag line here.

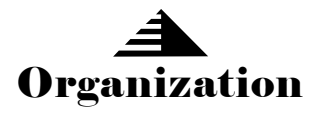

This would be a good place to insert a short paragraph about your organization. It might include the purpose of the organization, its mission, founding date, and a brief history. You could also include a brief list of the types of products, services, or programs your organization offers, the geographic area covered (for example, western U.S. or European markets), and a profile of the types of customers or members served.

It would also be useful to include a contact name for readers who want more information about the organization.

#### Inside Story Headline

This story can fit 175-225 words.

If your newsletter is folded and mailed, this story will appear on the back. So, it's a good idea to make it easy to read at a glance.

A question and answer session is a good way to quickly capture the attention of readers. You can either compile questions that you've received since the last edition or you can summarize some generic questions that are frequently asked about your organization.

A listing of names and titles of managers in your organization is a good way to give your newsletter a personal touch. If your organization is small, you may want to list the names of all employees.

If you have any prices of standard products or services, you can include a listing of those here. You may want to refer your readers to any other forms of communication that you've created for your organization.

You can also use this space to remind readers to mark their calendars for a regular event, such as a breakfast meeting for vendors every third Tuesday of the month, or a biannual charity auction.

If space is available, this is a good place to insert a clip art image or some other graphic.

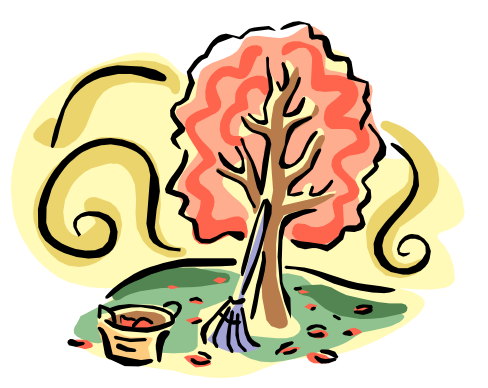

Caption describing picture or graphic.